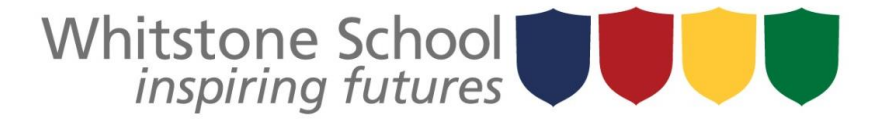

## **ICT**

## Year 8

## Researching the Internet

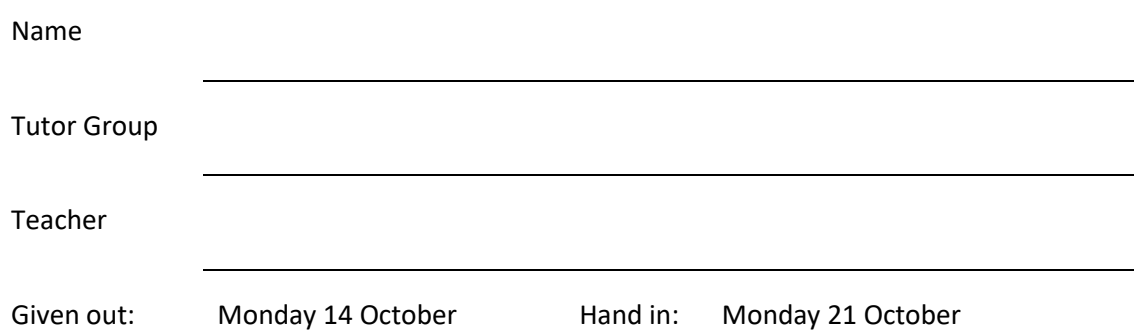

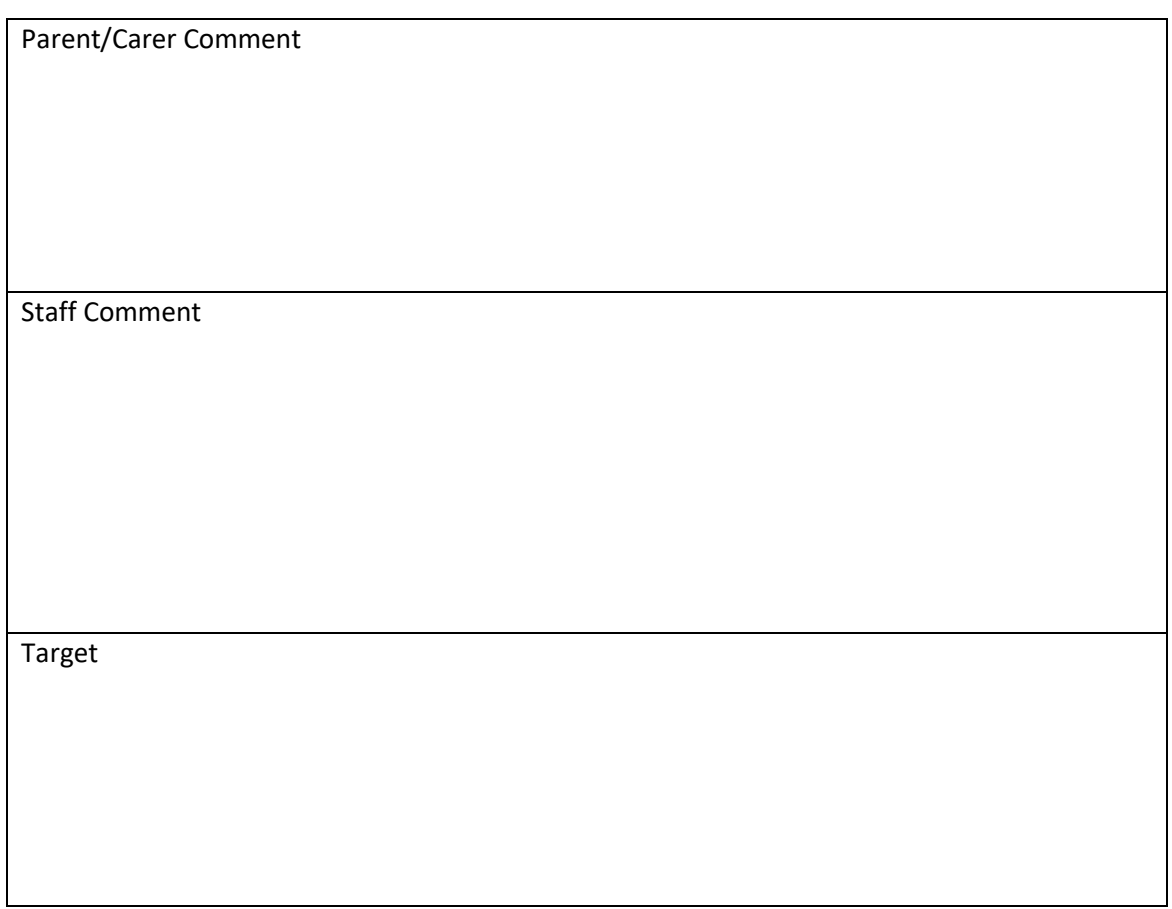

## How to Use the Internet for Research

Online research is not mere Googling or casual Web browsing. Anyone can Google, but few can draw the best results from the **abundance** of material posted online. If you want to nail your online research, you need to learn some key skills for performing effective internet searches.

Here are four tips to help you nail your online research each time.

#### **1. Know what kind of research you want to do.**

If you want opinion pieces on some current event in the news, you can head straight to newspapers to find what you want. If, on the other hand, you want hard statistics on some aspect of the population, you can go straight to government, or you can search for relevant reports. The more exactly you know what you are looking for, the easier it will be to find it.

#### **2. Make a list of keywords you will use in your search.**

Think about the topic you are researching and come up with different ways of expressing the same idea in less than four or five words. For example, if you are trying to find out everything you can about NSA spying; NSA spying is an obvious **keyword** phrase but you could make it more **precise**, for example, you could expand your keywords to include phrases like Impact of NSA spying US or NSA spying Europe and so on, depending on the information you seek.

#### **3. Enclose keywords in quotation marks.**

Enter your primary keywords in Google, enclose them in quotation marks and then hit search. Quotations allow you to refine your search in Google and find the exact word or set of words (keywords) you are looking for in that order. You will get only relevant pages and a lot fewer results.

#### **4. Skim through search results web pages**.

When you use a search engine, you will get a web page listing results. Angle towards pages with URLs ending with .gov, .edu and .org for hard research as these tend to be more **authoritative**, non-profit-making sources. Websites ending in .com are *commercial* in nature and some may not be entirely upfront with their information.

#### **Remember...**

Keep the details of authors, URLs and titles of web pages you decide to use or refer to safely. You may need this info later, say, to give credit to your sources. Giving credit to sources protects you from possible plagiarism violations, proves to readers you actually did your research well and ultimately helps build trust and credibility.

*Adapted from:* <https://webwriterspotlight.com/tips-to-nail-online-research>

### **Task 1**

## **Read through the text above and explain what the highlighted words mean in the article.**

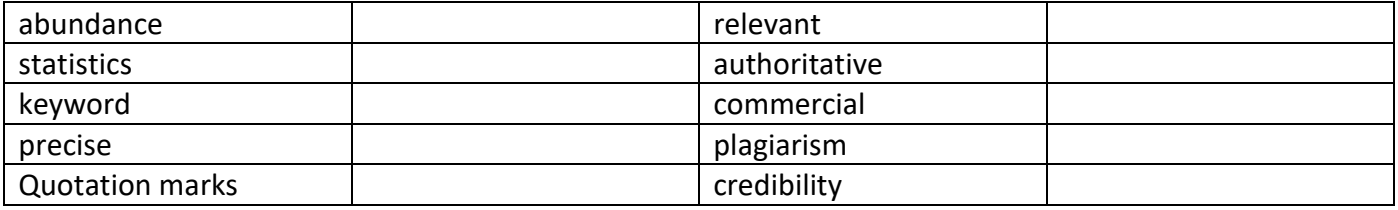

# **Task 2 The Internet**

### **Question 1**

Copy and complete the following sentences using the words in the box below.

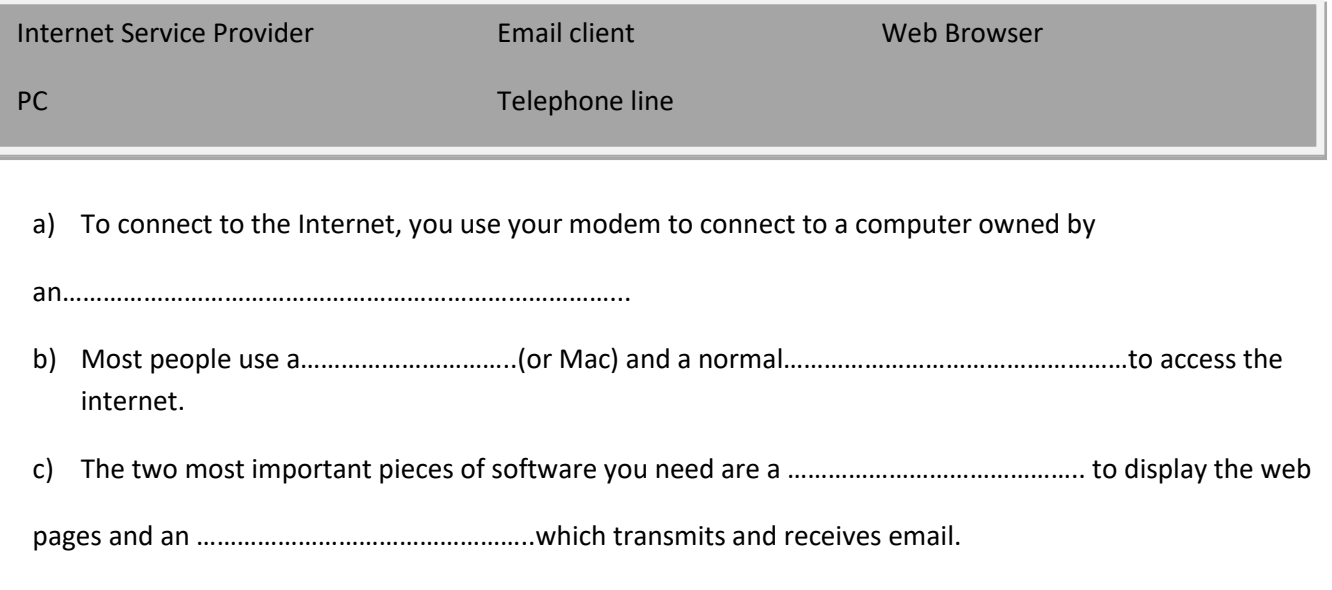

#### **Question 2**

a) Explain what a modem/router does.

b) What is an ISP? Give two examples of an ISP that you have heard of.

ISP Name 1……………………………………………………………….. ISP Name 2…………………………………………………………………

\_\_\_\_\_\_\_\_\_\_\_\_\_\_\_\_\_\_\_\_\_\_\_\_\_\_\_\_\_\_\_\_\_\_\_\_\_\_\_\_\_\_\_\_\_\_\_\_\_\_\_\_\_\_\_\_\_\_\_\_\_\_\_\_\_\_\_\_\_\_\_\_\_\_\_\_\_\_\_\_\_\_\_\_\_\_\_\_\_

\_\_\_\_\_\_\_\_\_\_\_\_\_\_\_\_\_\_\_\_\_\_\_\_\_\_\_\_\_\_\_\_\_\_\_\_\_\_\_\_\_\_\_\_\_\_\_\_\_\_\_\_\_\_\_\_\_\_\_\_\_\_\_\_\_\_\_\_\_\_\_\_\_\_\_\_\_\_\_\_\_\_\_\_\_\_\_\_\_

\_\_\_\_\_\_\_\_\_\_\_\_\_\_\_\_\_\_\_\_\_\_\_\_\_\_\_\_\_\_\_\_\_\_\_\_\_\_\_\_\_\_\_\_\_\_\_\_\_\_\_\_\_\_\_\_\_\_\_\_\_\_\_\_\_\_\_\_\_\_\_\_\_\_\_\_\_\_\_\_\_\_\_\_\_\_\_\_\_

\_\_\_\_\_\_\_\_\_\_\_\_\_\_\_\_\_\_\_\_\_\_\_\_\_\_\_\_\_\_\_\_\_\_\_\_\_\_\_\_\_\_\_\_\_\_\_\_\_\_\_\_\_\_\_\_\_\_\_\_\_\_\_\_\_\_\_\_\_\_\_\_\_\_\_\_\_\_\_\_\_\_\_\_\_\_\_\_\_

#### **Question 3** (connect with arrows)

- a) Internet Research is a…
- b) Making a web page is a …
- c) Using email is a …

...quick way to send messages.

- ..good way to find information from around the world
- ..great way to tell the world who you are and what you think.

#### **Question 4**

Give an example of how someone might connect to the internet if they don't have a landline phone at home.

\_\_\_\_\_\_\_\_\_\_\_\_\_\_\_\_\_\_\_\_\_\_\_\_\_\_\_\_\_\_\_\_\_\_\_\_\_\_\_\_\_\_\_\_\_\_\_\_\_\_\_\_\_\_\_\_\_\_\_\_\_\_\_\_\_\_\_\_\_\_\_\_\_\_\_\_\_\_\_\_\_\_\_\_\_\_\_\_\_\_

\_\_\_\_\_\_\_\_\_\_\_\_\_\_\_\_\_\_\_\_\_\_\_\_\_\_\_\_\_\_\_\_\_\_\_\_\_\_\_\_\_\_\_\_\_\_\_\_\_\_\_\_\_\_\_\_\_\_\_\_\_\_\_\_\_\_\_\_\_\_\_\_\_\_\_\_\_\_\_\_\_\_\_\_\_\_\_\_\_\_

# **Task 3 Researching a Topic**

### **Question 1**

Give one advantage and one disadvantage of using each of the sources below for research.

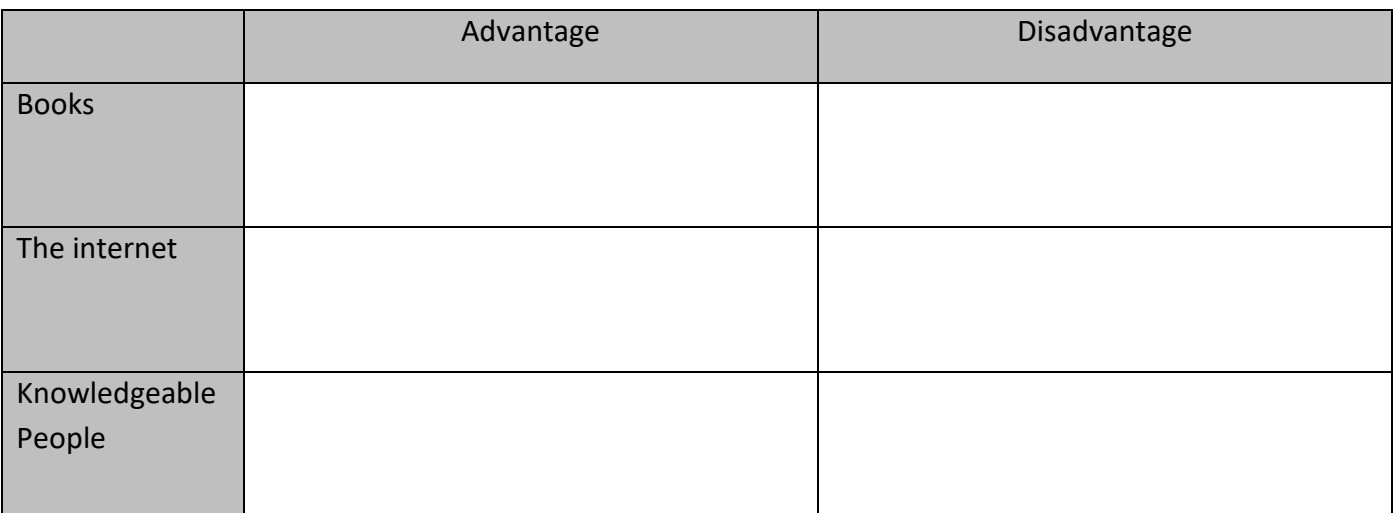

#### **Question 2**

Say if each of the following sentences is true or false.

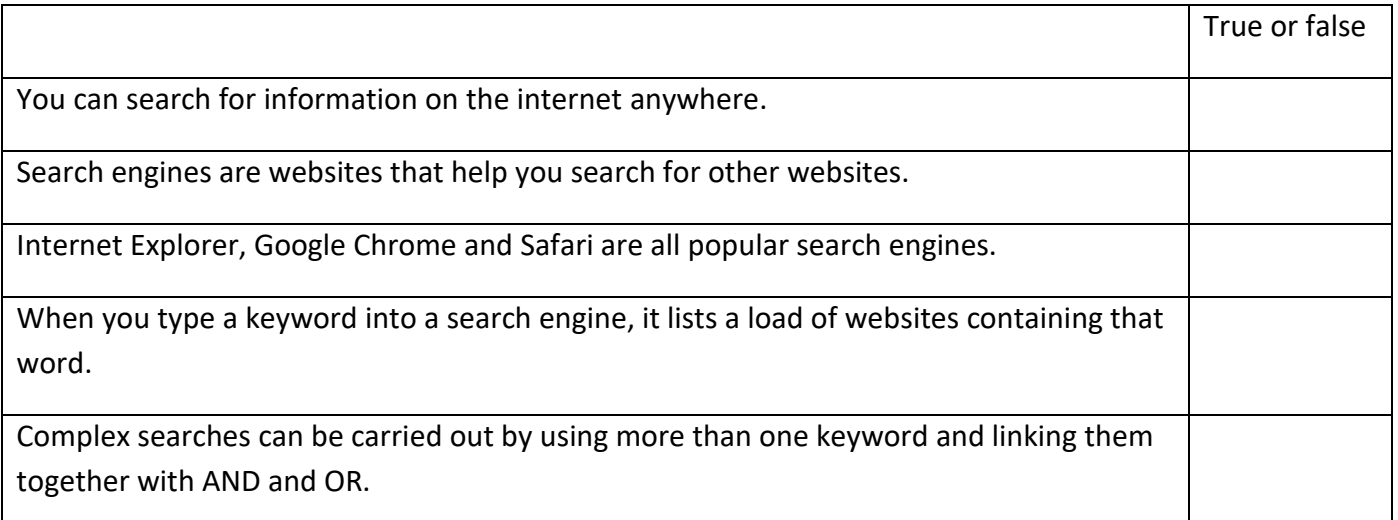

### **Question 3**

Circle the correct word from each pair in brackets.

Search engines store **(locks/keywords)** of different websites. When you search, you get a list of possible (**web pages/keys**) with your (**lock/keyword**) in. These are called (**hits/cookies**). The search engine will often find thousands of (**hits/cookies**), but it only displays about (**10/200**) at a time. Different search engines tend to produces (**the same/different**) results, so if you can't find what you want, it's worth trying a few different ones.

## **Task 4 Searching for information**

### **Question 1**

Fill in the gaps using the words in the box:

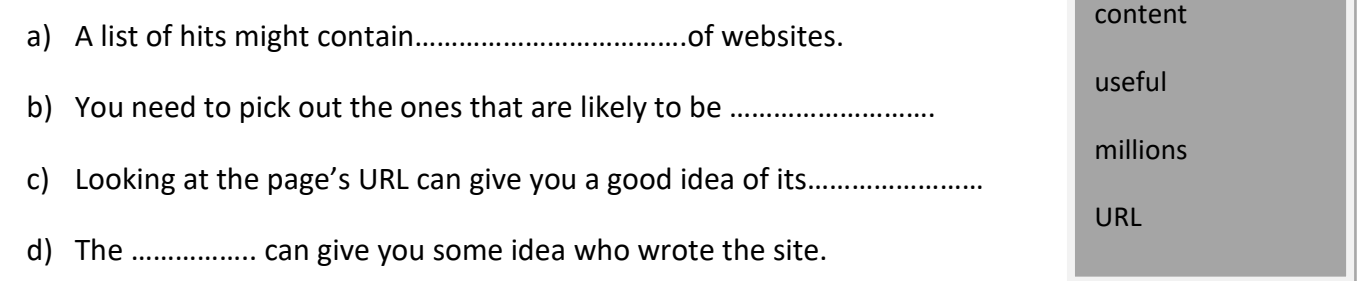

#### **Question 2**

Fill in the gaps using the words in the box:

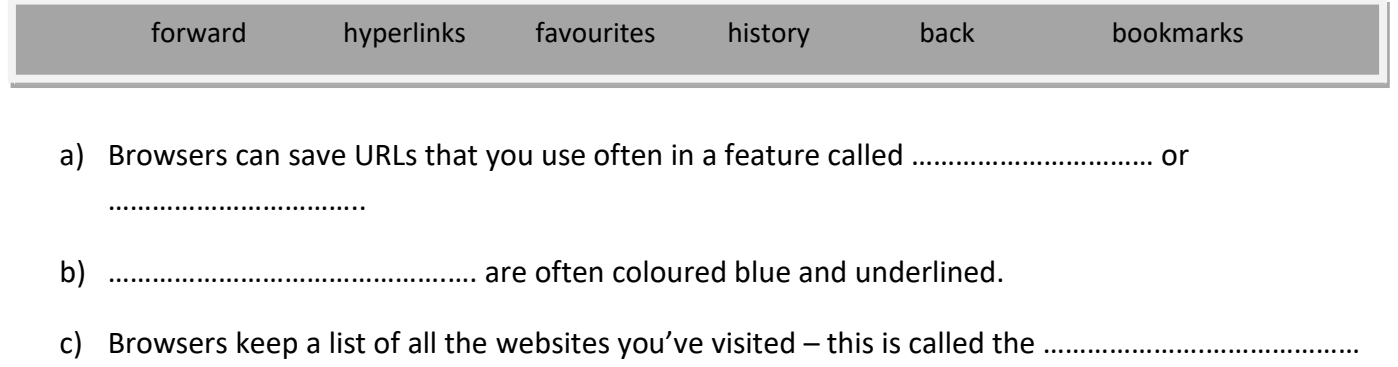

d) Browsers have ……………………………. and …………………………………… buttons. These let you retrace your steps to go back to a page you saw earlier and then go forwards again.

### **Question 3**

Say which of the following sentences are true or false.

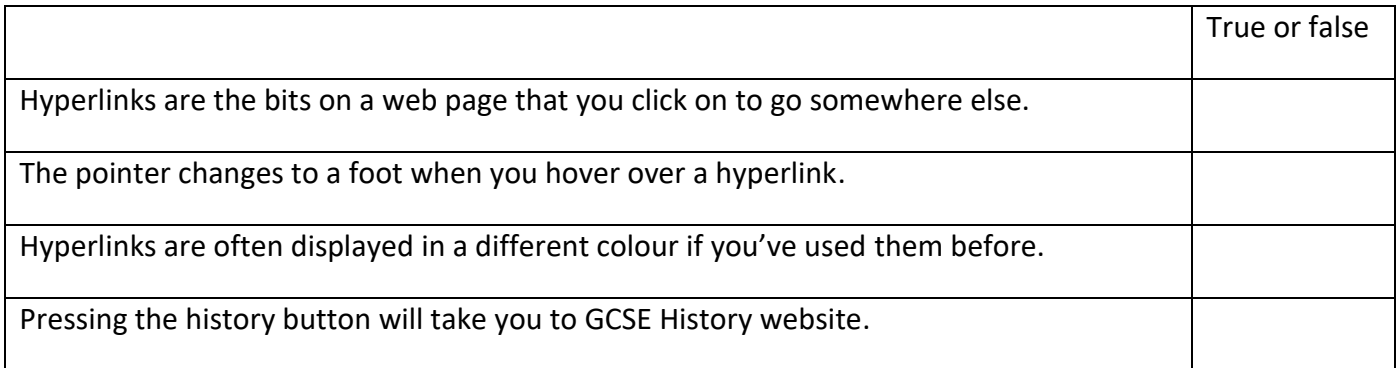

# **Task 5 Fact and Opinion**

## **Question 1**

Use these words to complete the following sentences.

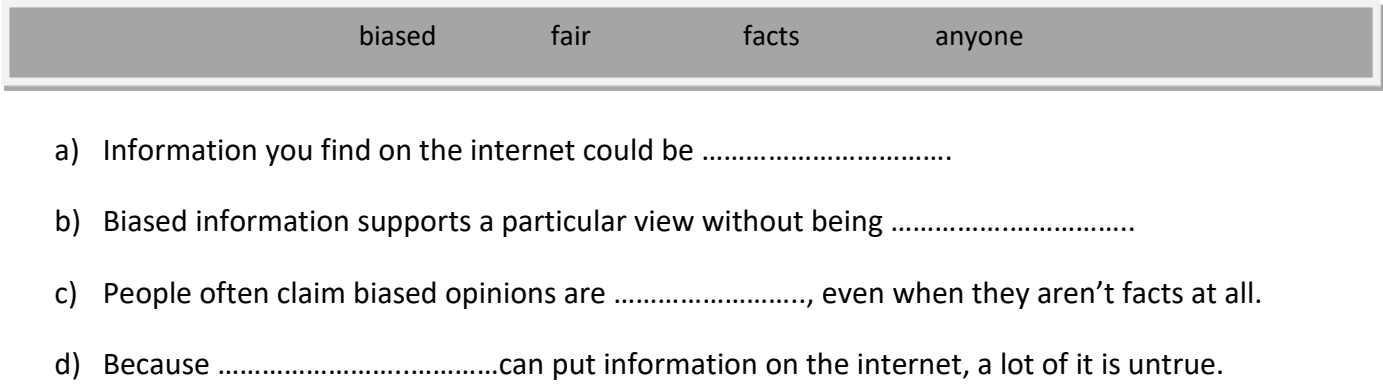

## **Question 2**

Say which of the following are true and which are false.

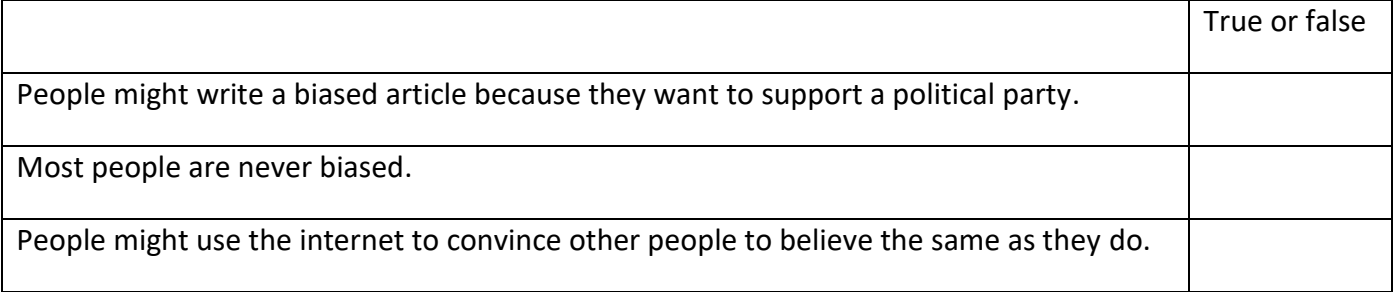

#### **Question 3**

#### Read the following about Primary and Secondary Data

Some information on the internet is Primary data – this means that no one has interpreted the results yet. An example of this would be readings from temperature sensors in various places around the world. People interpret this Primary Data – they write down what they think the data is saying. This is then called Secondary Data, and is what you usually see on the news and in newspapers.

Say which of the following are Primary Data and which are Secondary Data.

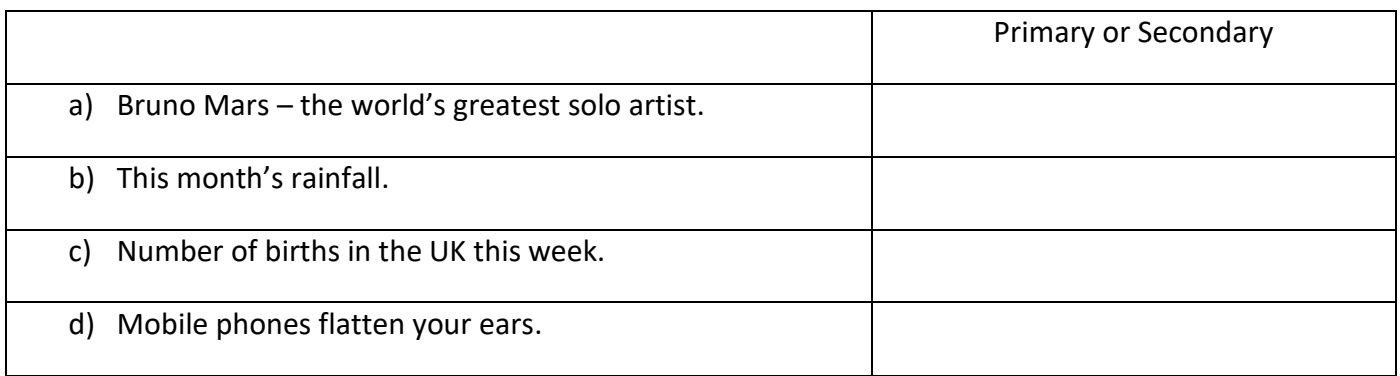